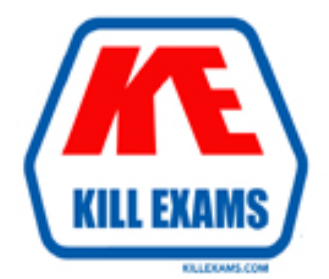

# **QUESTIONS & ANSWERS** Kill your exam at first Attempt

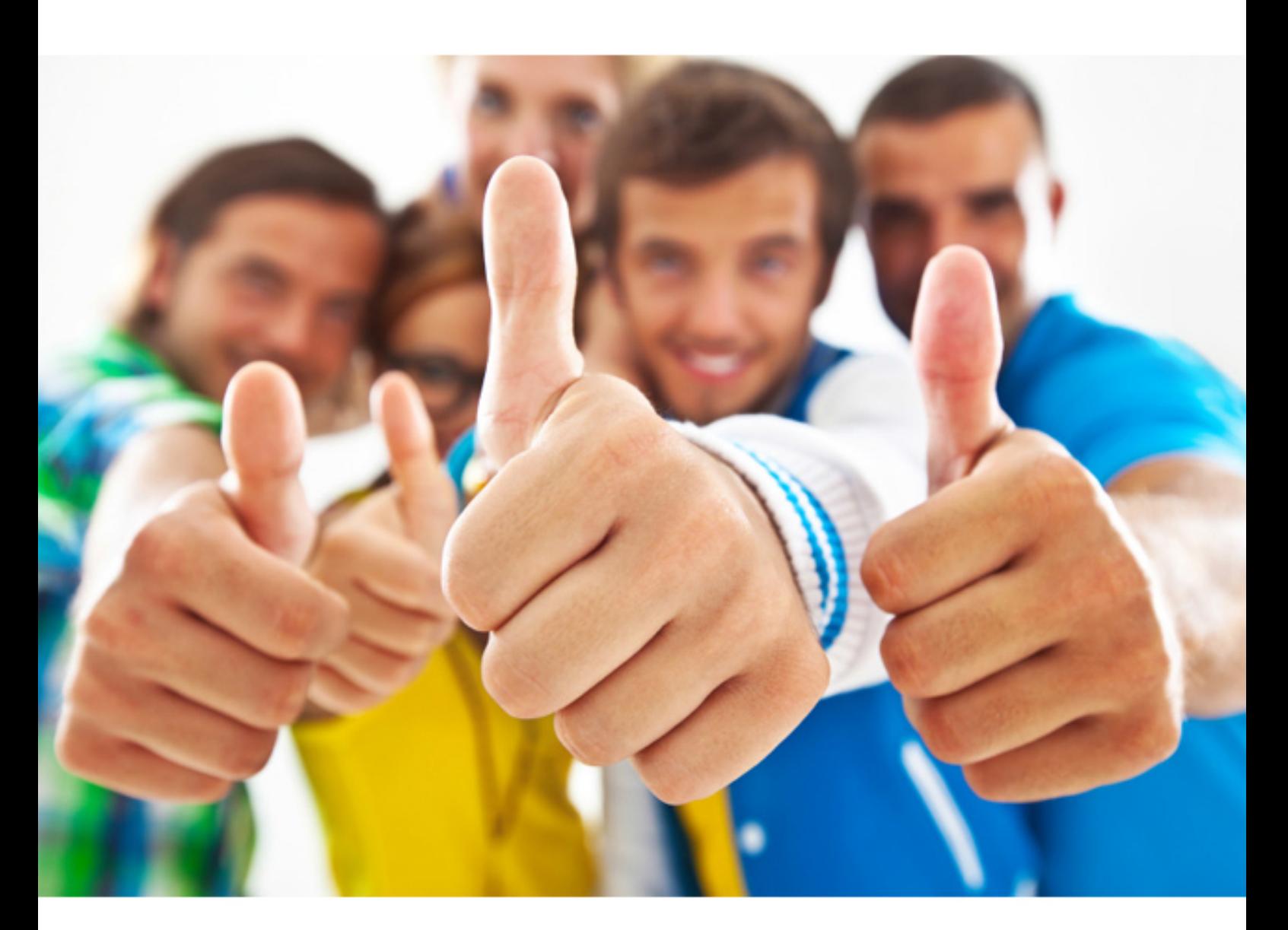

**IBM** 

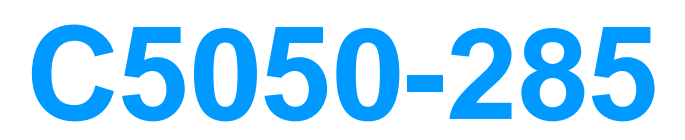

IBM Cloud Platform Application Development V1

Download Full Version : https://killexams.com/pass4sure/exam-detail/C5050-285

- B. IBM Bluemix DevOps Services User Profile
- C. IBM Bluemix PaaS manifest file (manifest.yml)
- D. application configuration file (package.json or server.xml)

# **Answer:** D

#### **QUESTION:** 38

 Which twostatements are correct regarding SQL scripts in the dashDB Service Web Console to manage instances in the IBM Bluemix PaaS?(Select two.)

A. The script can be validated prior to running it.

B. A script can be named and saved for later use.

C. Syntax errors in the script can only be detected when the script is run.

D. Unless specified otherwise via the dashDB configuration, Informix SQL syntax is used.

E. Scripts can only containSQL INSERT, SQL UPDATE, and DDLcommands to create tables and views.

## **Answer:** B, D

### **QUESTION:** 39

 What allows for the sharing of variables across any job in a stage in the Delivery Pipeline of IBM Bluemix DevOps Services?

A. environment properties

B. the Admin options in the Project settings

C. a flag passed to the job when it is executed

D. a setting in the project's properties called Shared Variables

# **Answer:** B

#### **QUESTION:** 40

 they enter the commandcf push appname, the following error is shown: 0 of 1 instances running, 1 starting 0 of 1 instances running, 1 down FAILED Start app timeout What option is available for the developer to resolve the issue? A developer wants to deploy and start a large application to IBM Bluemix PaaS. When

A. Increase the start timeout in manifest.yml of the application.

- B. Increase the deploy timeout in manifest.yml of the application.
- C. Increase the upload timeout in manifest.yml of the application.

D. Increase the staging timeout in manifest.yml of the application.

# **Answer:** A

# **Reference:**

http://www.paasmag.com/2015/06/22/resolving-bluemix-application-push-failuresapplication-startup-errors/

# **QUESTION:** 41

 A developer is creating an application to search social media for pictures with specific content, What IBM Bluemix PaaS service should they use?

A. DreamFace B. AlchemyAPI C. Personality Insights D. Monitoring and Analytics

# **Answer:** B

**Reference:**  http://www.alchemyapi.com/api/image-link-extraction

# **QUESTION:** 42

What are the two key benefits of Cloudant Sync? (Select two.)

A. Sensitive data is encrypted by default before replication.

B. Replication is extremely fast because it is limited to documents less than2KB in size.

C. The distributed database architecture is more scalable thana single central database.

 D. It enables mobile device apps accessing the database to operate without a network connection.

 E. It significantly reduces the amount of storage needed once all participating databases are in sync.

# **Answer:** A, C

# **QUESTION:** 43

 What are three types of work items available in the IBM Bluemix DevOps Services Track & Plan feature?(Select three.)

A. PMR B. Task C. Story D. Sprint E. Defect F. Test Plan

#### **Answer:** B, C, E

### **Explanation:**

 ✑ Bluemix DevOps Services - Track & Plan supports typical activities conducted  $\Leftrightarrow$  Understand work items in Track & Plan like epic, story, task, and defect On an agile project, features to implement are captured in a product backlog, then the team identifies during agile projects, such as backlog management, sprint planning, and daily scrums the work for the next Sprint in the Sprint Backlog.

### **QUESTION:** 44

Which two actions can be performed using IBM DataWorks Forge? (Select two.)

- A. create a new SQL database
- B. join data from multiple tables
- C. assess quality of sample data
- D. generate large sample datasets
- E. perform bulk updates to tables using natural language

#### **Answer:** B, C

#### **QUESTION:** 45

What is an example of an Auto-Scaling ServicePolicyRule in IBM Bluemix PaaS?

- A. If the application is not accessed for 600 seconds, remove one instance.
- B. If the average disk space utilization exceeds 99%, add dynamic disk storage.
- C. If the average memory utilization exceeds 80% for 600 seconds, add one instance.
- D. If the average memory usage exceeds 80% for 300 seconds, add 64 MB of memory.

## **Answer:** C

#### **QUESTION: 46**

 Applications A, B and C are configured to use IBM MQ Light for Bluemix messaging capabilities. Application A publishes messages as shown in the diagram. What messages

#### are received by Applications B and C? (Select two.)

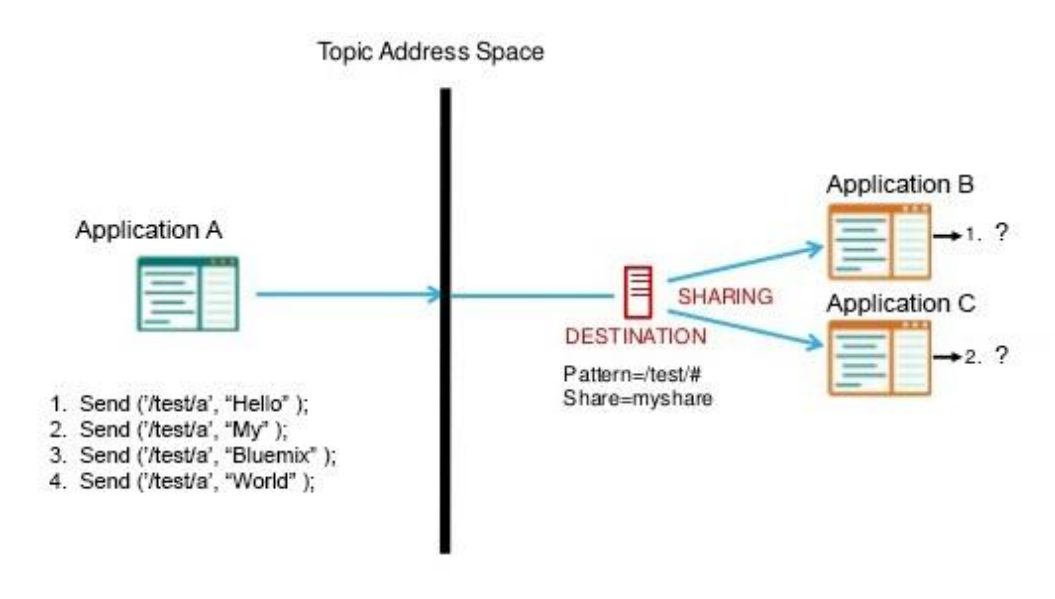

- A. Application C receives "My" "World"
- B. Application B receives "Hello" "World"
- C. Application B receives "Hello" "Bluemix"
- D. Application B receives "Hello" "My" "Bluemix" "World"
- E. Application C receives "Hello" "My" "Bluemix" "World"

**Answer:** D, E

# **QUESTION:** 47

 A developer has an application and they wish to make it availableas a service through IBM Cloud. Which two options are available for publishing the solution?(Select two.)

A. IBM Cloud B. IBM SoftLayer C. IBM Cloud Marketplace D. IBM Connections Cloud E. IBM Bluemix PaaS as a third-party service

**Answer:** C, E

**QUESTION:** 48 Exhibit

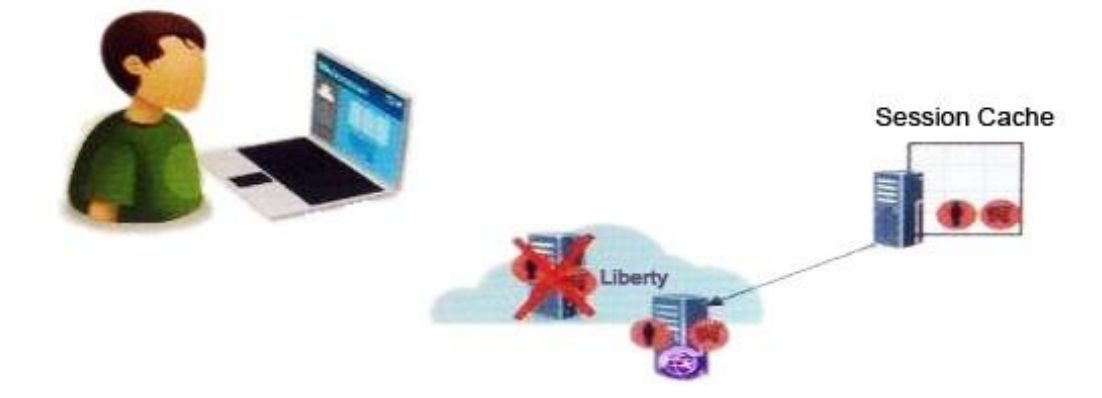

 A developer has an application based on the Liberty profile running in IBM Bluemix PaaS. The developer wants to maintain high availability on HTTP sessions. What is the benefit of using IBM Bluemix Session Cache service?

- A. Session data is shared across different browsers.
- B. Session data is automatically stored in remote file systems.
- C. Session data is encrypted and stored in a MySQL database.
- D. Session data is recovered after an application instance crashes.

**Answer:** B

For More exams visit https://killexams.com

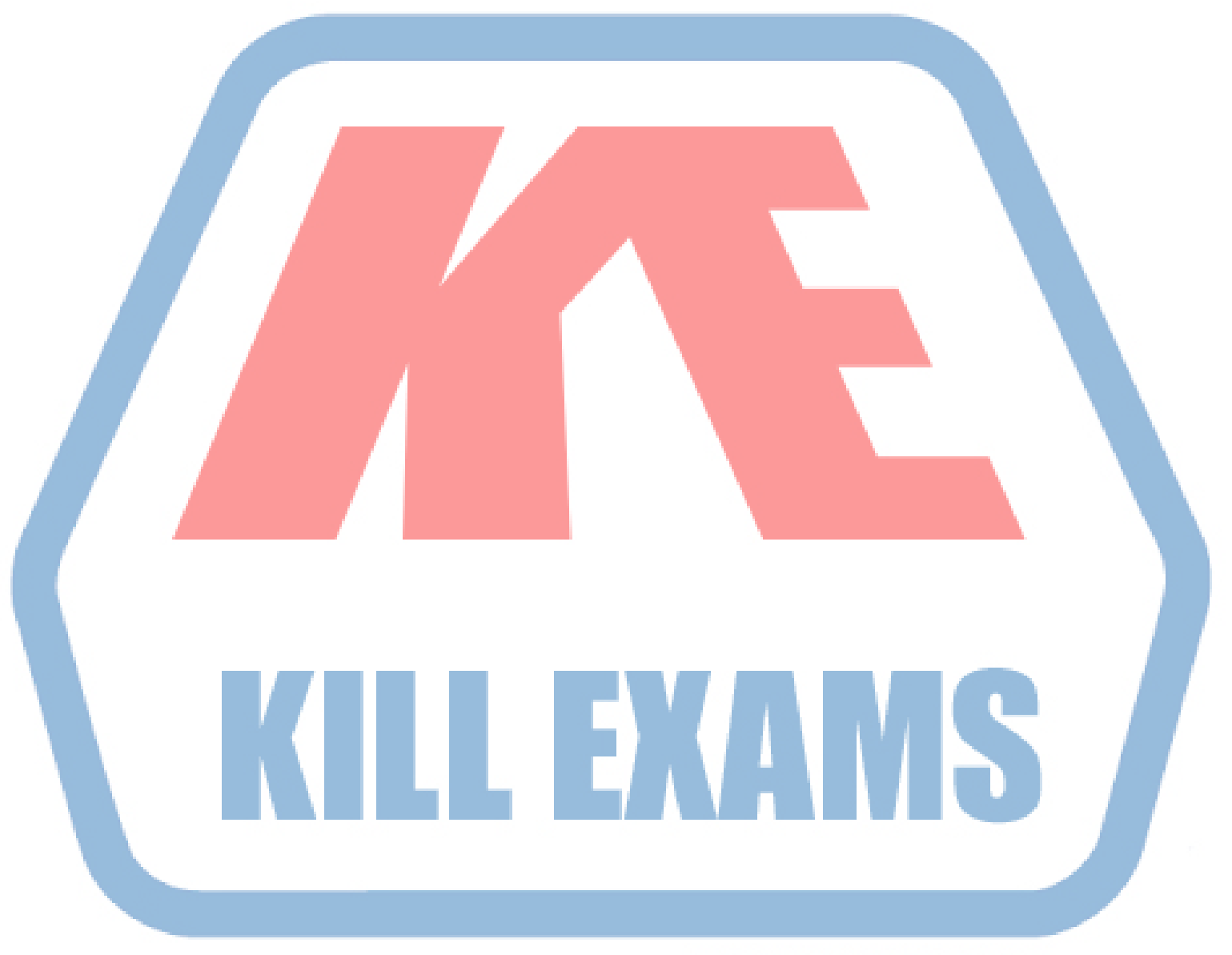

# **KILLEXAMS.COM**

*Kill your exam at First Attempt....Guaranteed!*